#### Non-static classes

### Non-static classes

- a utility class has features (fields and methods) that are all static
	- all features belong to the class
		- $\triangleright$  therefore, you do not need objects to use those features
			- $\Box$  a well implemented utility class should have a single, empty private constructor to prevent the creation of objects
- most Java classes are *not* utility classes
	- $\triangleright$  they are intended to be used to create to objects
	- $\triangleright$  each object has its own copy of all non-static fields
		- it is also useful to imagine that each object has its own copy of all non-static methods

## Why objects?

- each object has its own copy of all non-static fields
	- this allows objects to have their own *state*
		- $\triangleright$  in Java the state of an object is the set of current values of all of its non-static fields
		- e.g., we can create multiple **SimplePoint2** objects that all represent different two-dimensional points

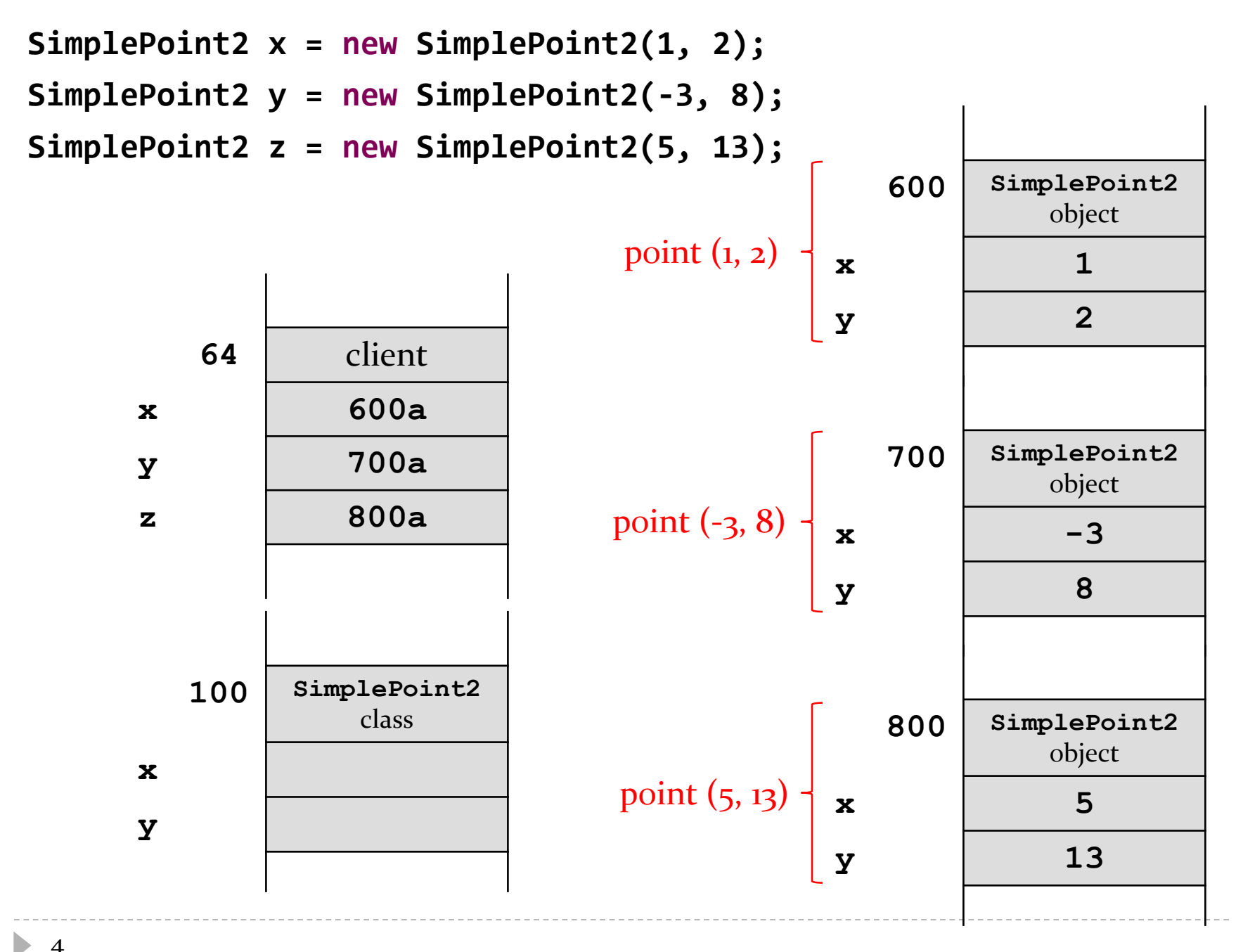

4

### Implementing classes

- many classes represent kinds of values
	- examples of values: name, date, colour, mathematical point or vector
	- Java examples: **String**, **Date**, **Integer**
- when implementing a class you need to choose appropriate fields to represent the state of each object
- consider implementing a class that represents 2dimensional points
	- a possible implementation would have:
		- $\triangleright$  a field to represent the x-coordinate of the point
		- $\triangleright$  a field to represent the y-coordinate of the point

**/\*\***

```
* A simple class for representing points in 2D Cartesian
 * coordinates. Every <code>SimplePoint2D</code> instance has a
 * public x and y coordinate that can be directly accessed
* and modified.
 * 
* @author EECS2030 Winter 2016-17
 *
*/
public class SimplePoint2 {
    public float x;
    public float y;
}
                                      public class: any client can use
                                      this class
                                      public fields: any client can use
                                      these fields by name
```
## Using **SimplePoint2**

**▶ even in its current form, we can use SimplePoint2 to** create and manipulate point objects

```
public static void main(String[] args) {
 // create a point
 SimplePoint2 p = new SimplePoint2();
```

```
// set its coordinates
p.x = -1.0f;
p.y = 1.5f;
```

```
// get its coordinates
 System.out.println("p = (" + p.x + ", " + p.y + ")");
}
```
## Using **SimplePoint2**

- $\triangleright$  notice that printing a point is somewhat inconvenient
	- $\triangleright$  we have to manually compute a string representation of the point
- $\triangleright$  initializing the coordinates of the point is somewhat inconvenient
	- $\triangleright$  we have to manually set the x and y coordinates
- $\triangleright$  we get unusual results when using equals

```
public static void main(String[] args) {
 // create a point
 SimplePoint2 p = new SimplePoint2();
  // set its coordinates
  p.x = -1.0f;
  p.y = 1.5f;
  // get its coordinates
  System.out.println("p = (" + p.x + ", " + p.y + ")");
  SimplePoint2 q = new SimplePoint2();
 q.x = p.x;
 q.y = p.y;
 // equals?
  System.out.println("p.equals(q) is: " + p.equals(q));
}
```
### Encapsulation

- we can add features to **SimplePoint2** to make it easier to use
	- we can add methods that *use the fields* of **SimplePoint2** to perform some sort of computation (like compute a string representation of the point)
	- we can add constructors that *set the values of the fields* of a **SimplePoint2** object when it is created
- $\triangleright$  in object oriented programming the term *encapsulation* means bundling data and methods that use the data into a single unit

### Constructors

- $\triangleright$  the purpose of a constructor is to initialize the state of an object
	- *it should set the values of all of the non-static fields to appropriate values*
- a constructor:
	- must have the same name as the class
	- never returns a value (not even void)
		- constructors are not methods
	- can have zero or more parameters

## Default constructor

- $\triangleright$  the default constructor has zero parameters
- $\triangleright$  the default constructor initializes the state of an object to some well defined state chosen by the implementer

```
public class SimplePoint2 {
  public float x;
  public float y;
  /**
   * The default constructor. Sets both the x and y coordinate
   * of the point to 0.0f.
   */
  public SimplePoint2() {
    this.x = 0.0f;
    this.y = 0.0f;
  }
                                        Inside a constructor, the keyword
                                        this is a reference to the object
                                        that is currently being initialized.
```
### Custom constructors

- a class can have multiple constructors but the signatures of the constructors must be unique
	- i.e., each constructor must have a unique list of parameter types
- it would be convenient for clients if **SimplePoint2** had a constructor that let the client set the x and y coordinate of the point

```
public class SimplePoint2 {
  public float x;
  public float y;
  /**
   * Sets the x and y coordinate of the point to the argument
   * values.
   * 
   * @param x the x coordinate of the point
   * @param y the y coordinate of the point
   */
  public SimplePoint2(float x, float y) {
    this.x = x;this.y = y;}
                               this.x : the field named x of this point
                               this.y : the field named y of this point
                               x : the parameter named x of the constructor
                               y : the parameter named y of the constructor
```
**SimplePoint2 p = new SimplePoint2(-1.0f, 1.5f);**

- 1. **new** allocates memory for a **SimplePoint2** object
- 2. the **SimplePoint2** constructor is invoked by passing the memory address of the object and the arguments **-1.0f** and **1.5f** to the constructor
- 3. the constructor runs, setting the values of the fields **this.x** and **this.y**
- 4. the value of **p** is set to the memory address of the constructed object

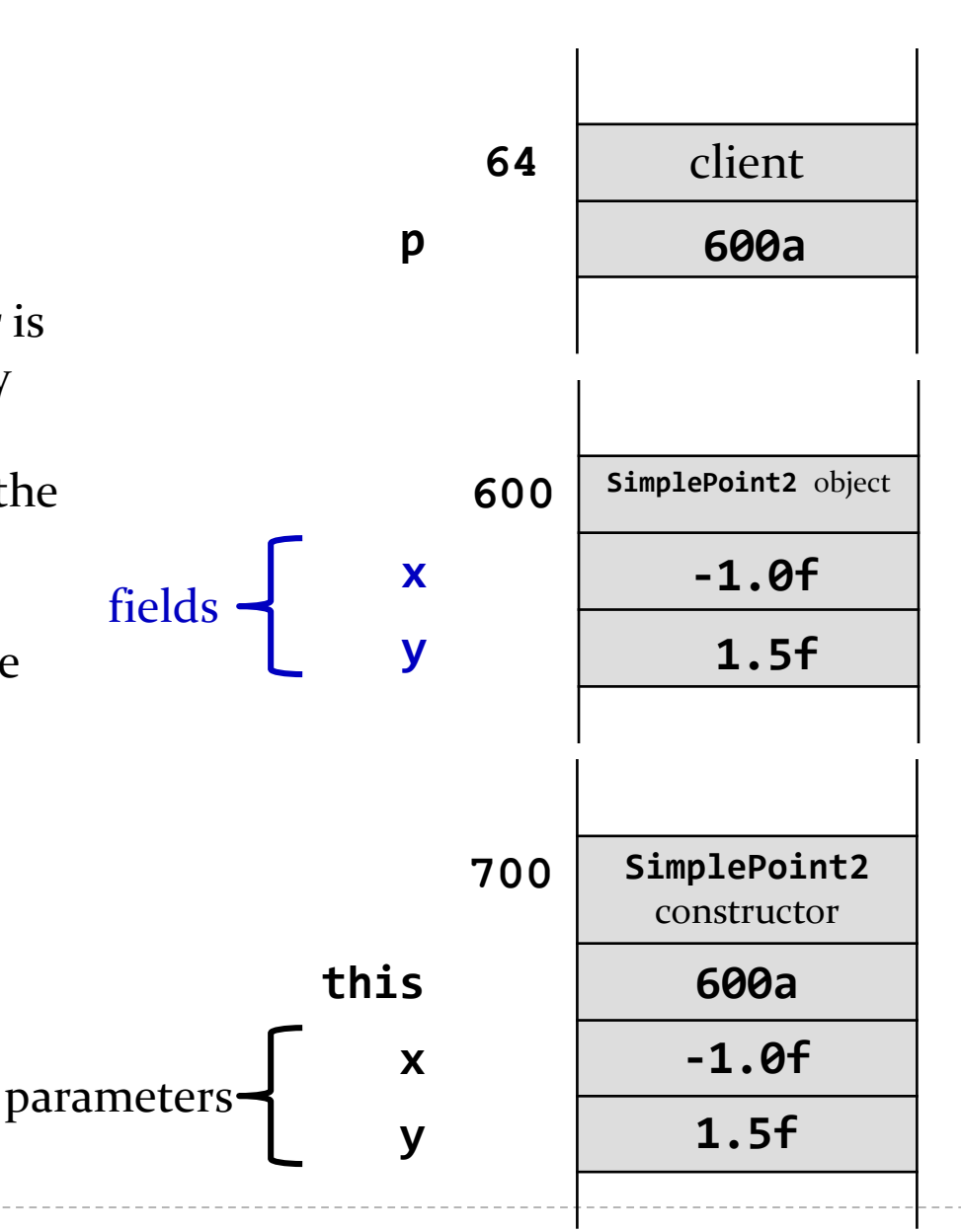

## **this**

in our constructor

```
public SimplePoint2(float x, float y) {
   this.x = x;this.y = y;
 }
```
there are parameters with the same names as fields

- when this occurs, the parameter has precedence over the field
	- we say that the parameter *shadows* the field
	- when shadowing occurs you must use **this** to refer to the field

#### Custom constructors

 adding the constructor **SimplePoint2(float x, float y)** allows the client to simplify their code

```
public static void main(String[] args) {
 // create a point
 SimplePoint2 p = new SimplePoint2();
 // set its coordinates
 p.x = -1.0f;
 p_{\gamma} = 1.5f;
 // get its coordinates
  System.out.println("p = (" + p.x + ", " + p.y + ")");
  SimplePoint2 q = new SimplePoint2();
 q.x = p.x;
 q.y = p.y;
 // equals?
 System.out.println("p.equals(q) is: " + p.equals(q));
}
```
**public static void main(String[] args) { // create a point SimplePoint2 p = new SimplePoint2(-1.0f, 1.5f);**

**// get its coordinates System.***out.println("p = (" + p.x + ", " + p.y + ")");*

**SimplePoint2 q = new SimplePoint2(p.x, p.y);**

```
// equals?
System.out.println("p.equals(q) is: " + p.equals(q));
```
### Copy constructor

- a copy constructor initializes the state of an object by copying the state of another object (having the same type)
	- $\triangleright$  it has a single parameter that is the same type as the class

```
public class SimplePoint2 {
 public float x;
 public float y;
  /**
  * Sets the x and y coordinate of this point by copying
   * the x and y coordinate of another point.
   * 
  * @param other a point to copy
   */
 public SimplePoint2(SimplePoint2 other) {
    this.x = other.x;
    this.y = other.y;
  }
```
### Copy constructor

 $\triangleright$  adding a copy constructor allows the client to simplify their code

```
public static void main(String[] args) {
 // create a point
 SimplePoint2 p = new SimplePoint2(-1.0f, 1.5f);
```
**// get its coordinates System.***out.println("p = (" + p.x + ", " + p.y + ")");*

**SimplePoint2 q = new SimplePoint2(p.x, p.y);**

```
// equals?
System.out.println("p.equals(q) is: " + p.equals(q));
```

```
public static void main(String[] args) {
 // create a point
 SimplePoint2 p = new SimplePoint2(-1.0f, 1.5f);
```

```
// get its coordinates
System.out.println("p = (" + p.x + ", " + p.y + ")");
```
**SimplePoint2 q = new SimplePoint2(p);**

```
// equals?
System.out.println("p.equals(q) is: " + p.equals(q));
```
## Avoiding Code Duplication

- notice that the constructor bodies are almost identical to each other
	- all three constructors have 2 lines of code
	- all three constructors set the x and y coordinate of the point
- whenever you see duplicated code you should consider moving the duplicated code into a method
- $\triangleright$  in this case, one of the constructors already does everything we need to implement the other constructors…

### Constructor chaining

- a constructor is allowed to invoke another constructor
- when a constructor invokes another constructor it is called *constructor chaining*
- $\triangleright$  to invoke a constructor in the same class you use the **this** keyword
	- if you do this then it *must occur* on the first line of the constructor body
		- but you *cannot* use **this** in a method to invoke a constructor
- we can re-write two of our constructors to use constructor chaining...

```
invokes
                                               invokes
public class SimplePoint2 {
 public float x;
 public float y;
 public SimplePoint2() {
    this(0.0f, 0.0f);
 }
 public SimplePoint2(float x, float y) {
    this.x = x;this.y = y;}
 public SimplePoint2(SimplePoint2 other) {
    this(other.x, other.y);
  }
```
### Methods

- a method performs some kind of computation
- a *non-static* method can use any field belonging to an object in the computation
- for example, we can provide a non-static method that allows the client to set both the x and y coordinates of the point

**/\*\***

```
* Sets the x and y coordinate of this point to the argument
* values.
```
**\*** 

```
* @param x the new x coordinate of the point
 * @param y the new y coordinate of the point
 */
public void set(float x, float y) {
 this.x = x;
 this.y = y;
```
## Obligatory methods

- $\triangleright$  in Java every class is actually a child class of the class **java.lang.Object**
	- $\triangleright$  this means that every class has methods that it inherits from **java.lang.Object**
		- $\triangleright$  there are 11 such methods, but 3 are especially important to us:
			- **toString**
			- **equals**
			- **hashCode**

# **toString**

- **► the toString** method should return a textual representation of the object
- a textual representation of the point **p**

**SimplePoint2 p = new SimplePoint2(-1.0f, 1.5f);**

might be something like **(-1.0, 1.5)**

```
/**
```

```
* Returns a string representation of this point. The string
 * representation of this point is the x and y-coordinates
 * of this point, separated by a comma and space, inside a pair
 * of parentheses. 
 * 
 * @return a string representation of this point
 */
@Override
public String toString() {
  return "(" + this.x + ", " + this.y + ")";
```
**@Override** is an optional annotation that we can use to tell the compiler that we are redefining the behavior of the **toString** method that was inherited from **java.lang.Object**

# **toString**

 by providing **toString** clients can now easily get a string representation of a **SimplePoint2** object

```
public static void main(String[] args) {
 // create a point
 SimplePoint2 p = new SimplePoint2(-1.0f, 1.5f);
```

```
// get its coordinates
System.out.println("p = (" + p.x + ", " + p.y + ")");
```
**SimplePoint2 q = new SimplePoint2(p);**

```
// equals?
System.out.println("p.equals(q) is: " + p.equals(q));
```
```
public static void main(String[] args) {
 // create a point
 SimplePoint2 p = new SimplePoint2(-1.0f, 1.5f);
```

```
// get its coordinates
System.out.println("p = " + p.toString());
```
**SimplePoint2 q = new SimplePoint2(p);**

```
// equals?
System.out.println("p.equals(q) is: " + p.equals(q));
```
**}**

# **equals**

- suppose you write a value class that extends **Object** but you do not override **equals()**
	- what happens when a client tries to use **equals()**?
		- **Object.equals()** is called

```
// SimplePoint2 client
```

```
SimplePoint2 p = new SimplePoint2(1f, 2f);
System.out.println( p.equals(p) ); // true
```

```
SimplePoint2 p2 = p;
System.out.println( p2.equals(p) ); // true
```

```
SimplePoint2 p3 = new SimplePoint2(1f, 2f);
System.out.println( p3.equals(p)); // false!
```
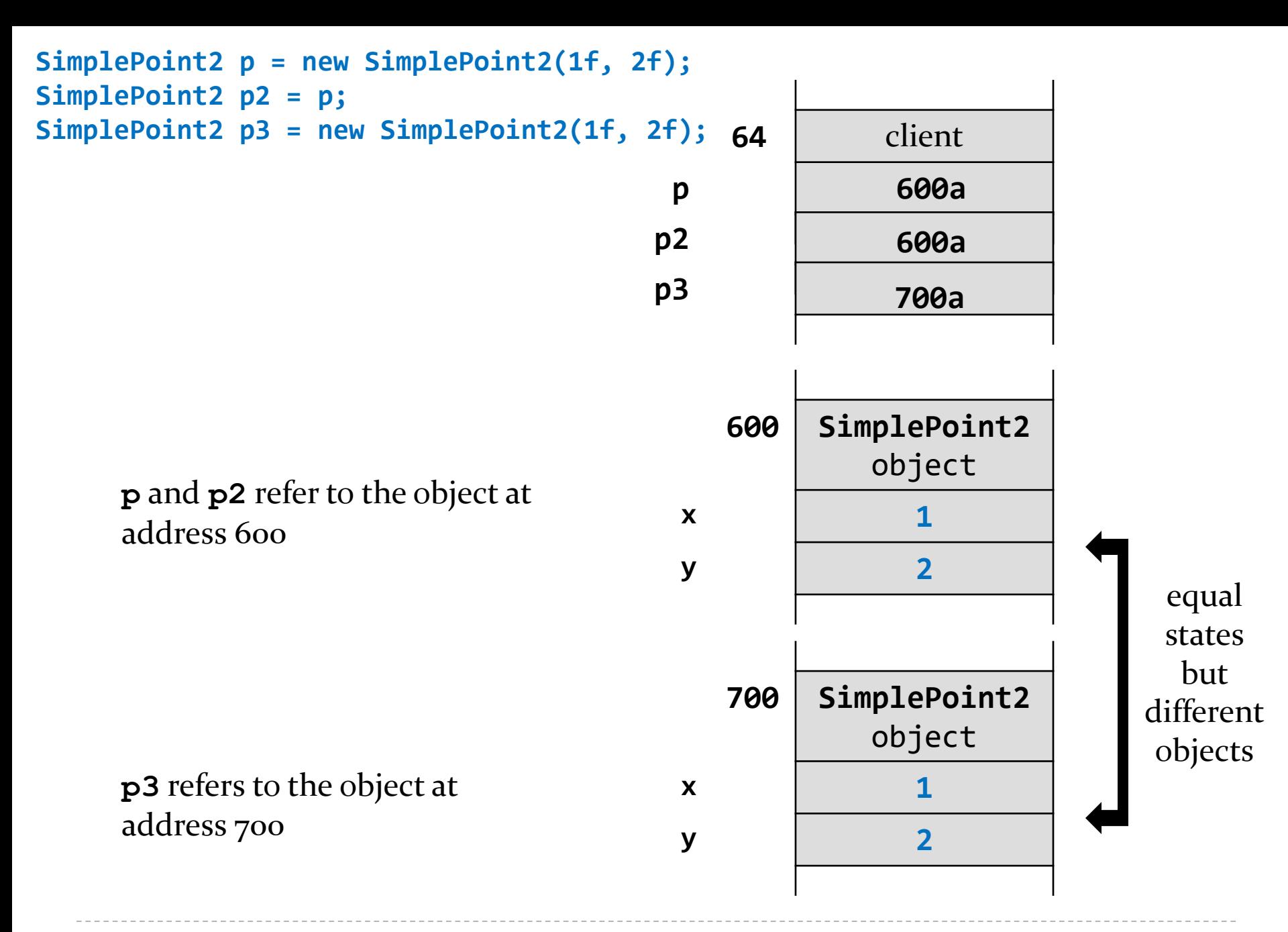

 $\blacktriangleright$ 

# **Object.equals**

- **Object.equals** checks if two references refer to the same object
	- **x.equals(y)** is true if and only if **x** and **y** are references to the same object

# **SimplePoint2.equals**

- most value classes should support logical equality
	- an instance is equal to another instance if their states are equal
		- e.g. two points are equal if their x and y coordinates both have the same values

#### implementing **equals()** is surprisingly hard

 "One would expect that overriding **equals()**, since it is a fairly common task, should be a piece of cake. The reality is far from that. There is an amazing amount of disagreement in the Java community regarding correct implementation of **equals()**. Look into the best Java source code or open an arbitrary Java textbook and take a look at what you find. Chances are good that you will find several different approaches and a variety of recommendations."

 $\Box$  Angelika Langer, Secrets of equals() – Part 1

http://www.angelikalanger.com/Articles/JavaSolutions/SecretsOfEquals/Equals.html

- what we are about to do does not always produce the result you might be looking for
	- but it is always satisfies the **equals()** contract
	- and it's what the notes and textbook do

## EECS2030 Requirements for **equals**

- 1. an instance is equal to itself
- 2. an instance is never equal to **null**
- 3. only instances of the exact same type can be equal
- 4. instances with the same state are equal

### 1. An Instance is Equal to Itself

- **x.equals(x)** should always be **true**
- also, **x.equals(y)** should always be true if **x** and **y** are references to the same object
- you can check if two references are equal using **==**

```
@Override
public boolean equals(Object obj) {
  if (this == obj) {
    return true;
  }
}
```
 $\blacktriangleright$ 

## 2. An Instance is Never Equal to **null**

- Java requires that **x.equals(null)** returns **false**
- and you must not throw an exception if the argument is **null**
	- so it looks like we have to check for a **null** argument...

```
@Override
public boolean equals(Object obj) {
  if (this == obj) {
    return true;
  }
  if (obj == null) {
    return false;
  }
```

```
}
```
 $\blacktriangleright$ 

### 3. Instances of the same type can be equal

- the implementation of **equals()** used in the notes and the textbook is based on the rule that an instance can only be equal to another instance of the same type
- ▶ you can find the class of an object using **Object.getClass()**

**public final Class<? extends Object> getClass()** Returns the runtime class of an object.

```
@Override
public boolean equals(Object obj) {
  if (this == obj) {
    return true;
  }
  if (obj == null) {
    return false;
  }
  if (this.getClass() != obj.getClass()) {
    return false;
  }
```
b.

**}**

#### Instances with Same State are Equal

- $\triangleright$  recall that the value of the fields of an object define the state of the object
	- two instances are equal if all of their fields are equal
- unfortunately, we cannot yet retrieve the attributes of the parameter **obj** because it is declared to be an **Object** in the method signature
	- we need a cast

```
@Override
public boolean equals(Object obj) {
  if (this == obj) {
    return true;
  }
  if (obj == null) {
    return false;
  }
  if (this.getClass() != obj.getClass()) {
    return false;
  }
  SimplePoint2 other = (SimplePoint2) obj;
```
**}**

 $\blacktriangleright$ 

#### Instances with Same State are Equal

- $\triangleright$  there is a recipe for checking equality of fields
	- 1. if the field is a primitive type other than **float** or **double** use **==**
	- 2. if the field type is **float** use **Float.***floatToLongBits*
	- 3. if the attribute type is **double** use **Double.***doubleToLongBits*
	- 4. if the field is an array consider **Arrays.equals**
	- 5. if the field is a reference type use **equals**, but beware of fields that might be null

```
@Override
public boolean equals(Object obj) {
  if (this == obj) {
    return true;
  }
  if (obj == null) {
    return false;
  }
  if (this.getClass() != obj.getClass()) {
    return false;
  }
  SimplePoint2 other = (SimplePoint2) obj;
  if (Float.floatToIntBits(this.x) != Float.floatToIntBits(other.x)) {
    return false;
  }
  if (Float.floatToIntBits(this.y) != Float.floatToIntBits(other.y)) {
    return false;
  }
  return true;
}
```
# **equals**

- our version of **equals** compares the state of two points to determine equality
	- $\triangleright$  now two points with the same coordinates are considered equal

```
public static void main(String[] args) {
 // create a point
 SimplePoint2 p = new SimplePoint2(-1.0f, 1.5f);
```

```
// get its coordinates
System.out.println("p = " + p.toString());
```
**SimplePoint2 q = new SimplePoint2(p);**

```
// equals? yes!
 System.out.println("p.equals(q) is: " + p.equals(q));
} true
```
# The **equals** Contract

#### for reference values **equals** is

- 1. reflexive
- 2. symmetric
- 3. transitive
- 4. consistent
- 5. must not throw an exception when passed **null**

### The **equals** contract: Reflexivity

- 1. reflexive :
	- an object is equal to itself
	- **x.equals(x)** is **true**

#### The **equals** contract: Symmetry

- 2. symmetric :
	- two objects must agree on whether they are equal
	- **x.equals(y)** is **true** if and only if **y.equals(x)** is **true**

## The **equals** contract: Transitivity

#### 3. transitive :

 if a first object is equal to a second, and the second object is equal to a third, then the first object must be equal to the third

```
\rightarrow if
```

```
x.equals(y) is true
and 
y.equals(z) is true
then
x.equals(z) must be true
```
#### The **equals** contract: Consistency

- 4. consistent :
	- **Figure 2** repeatedly comparing two objects yields the same result (assuming the state of the objects does not change)

#### The **equals** contract: Non-nullity

#### 5. **x.equals(null)** is always **false** and never throws an exception

# **hashCode**

- if you override **equals** you *must* override **hashCode**
	- otherwise, the hashed containers won't work properly
		- recall that we did not override **hashCode** for **SimplePoint2**

```
// client code somewhere
SimplePoint2 p = new SimplePoint2(1f, -2f);
HashSet<SimplePoint2> h = new HashSet<>();
h.add(p);
System.out.println( h.contains(p) ); // true
SimplePoint2 q = new SimplePoint2(1f, -2f);
System.out.println( h.contains(q) ); // false!
```
## Arrays as Containers

- suppose you have a list of unique **SimplePoint2** points
	- $\triangleright$  how do you compute whether or not the list contains a particular point?
		- write a loop to examine every element of the list

```
public static boolean
       hasPoint(SimplePoint2 p, List<SimplePoint2> points) {
  for( SimplePoint2 point : points ) {
    if (point.equals(p)) {
      return true;
    }
  }
  return false;
}
```
- called *linear search* or *sequential search*
	- doubling the length of the array doubles the amount of searching we need to do
- if there are **n** elements in the list:
	- $\triangleright$  best case
		- the first element is the one we are searching for
			- 1 call to **equals**
	- worst case
		- $\triangleright$  the element is not in the list
			- n calls to **equals**
	- average case
		- $\triangleright$  the element is somewhere in the middle of the list
			- approximately **(n/2)** calls to **equals**

### Hash Tables

 you can think of a hash table as being an array of buckets where each bucket holds the stored objects

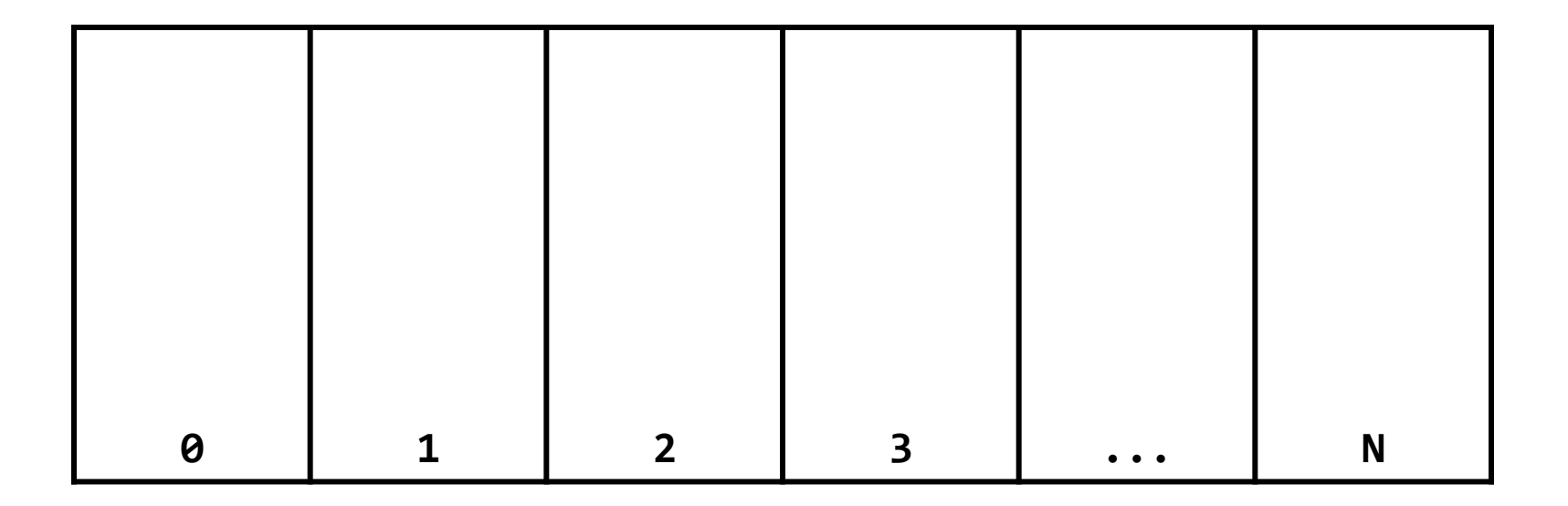

## Insertion into a Hash Table

 to insert an object **a**, the hash table calls **a.hashCode()** method to compute which bucket to put the object into **b**.hashCode() **0** 0

**a.hashCode() 2 a**

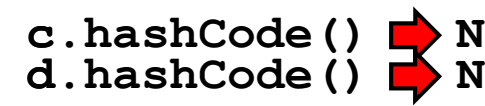

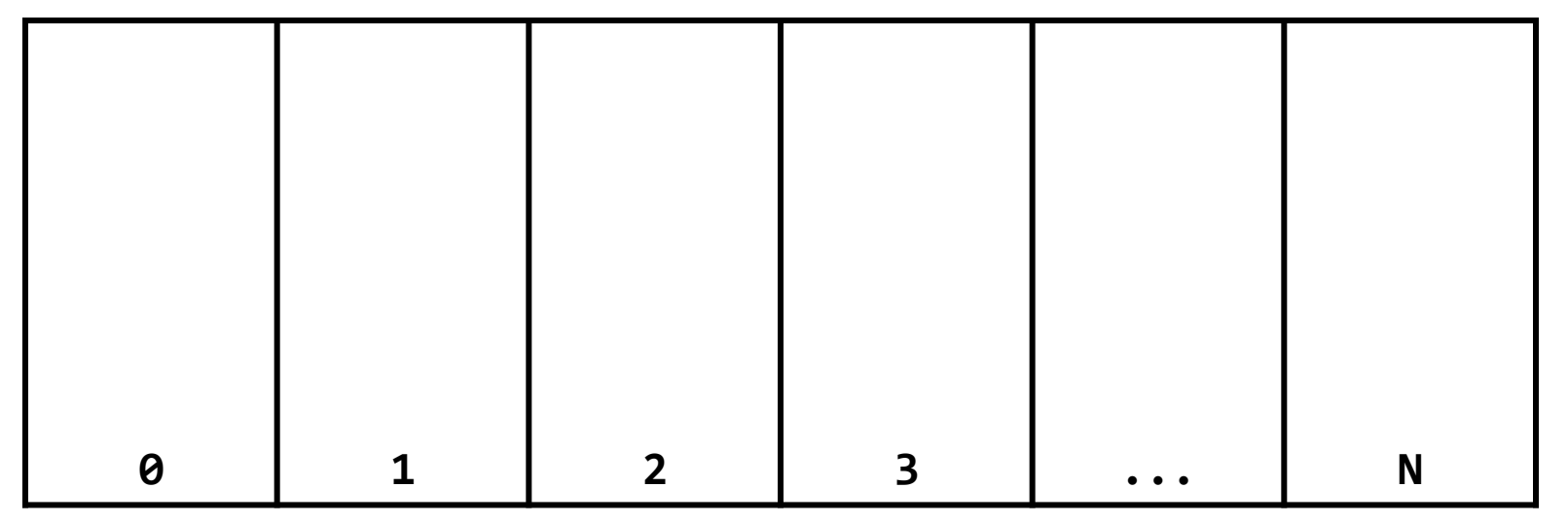

means the hash table takes the hash code and does something to it to make it fit in the range **0—N**

### Insertion into a Hash Table

 to insert an object **a**, the hash table calls **a.hashCode()** method to compute which bucket to put the object into

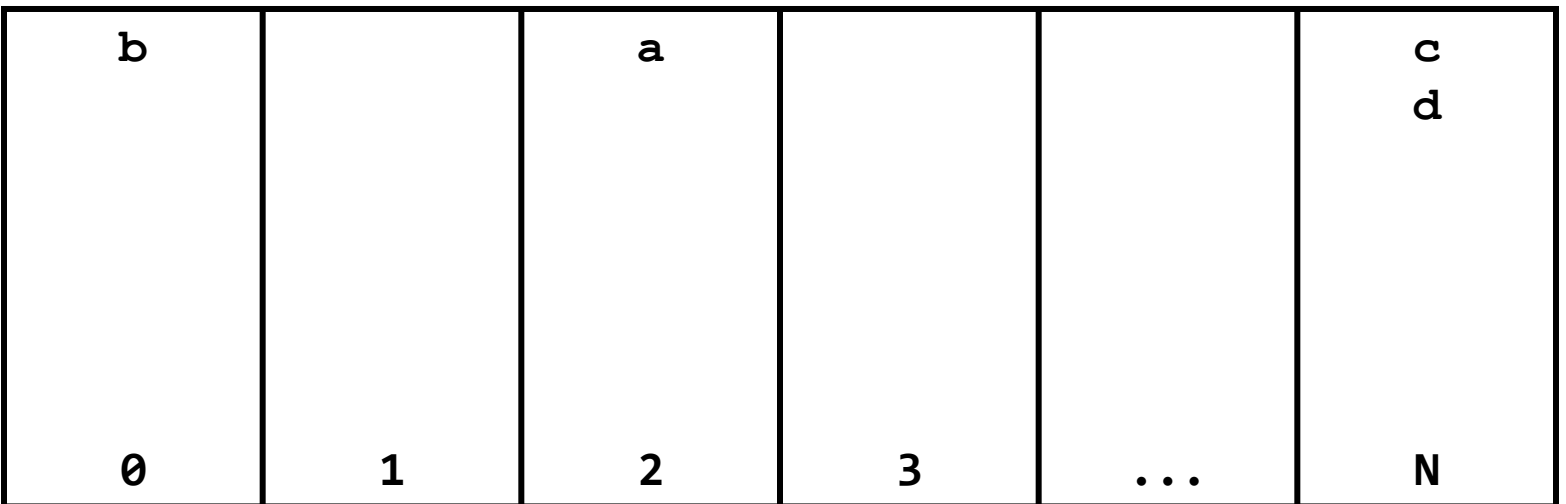

## Search on a Hash Table

 to see if a hash table contains an object **a**, the hash table calls **a.hashCode()** method to compute which bucket to look for **a** in

**a.hashCode() 2**

**z.hashCode() N**

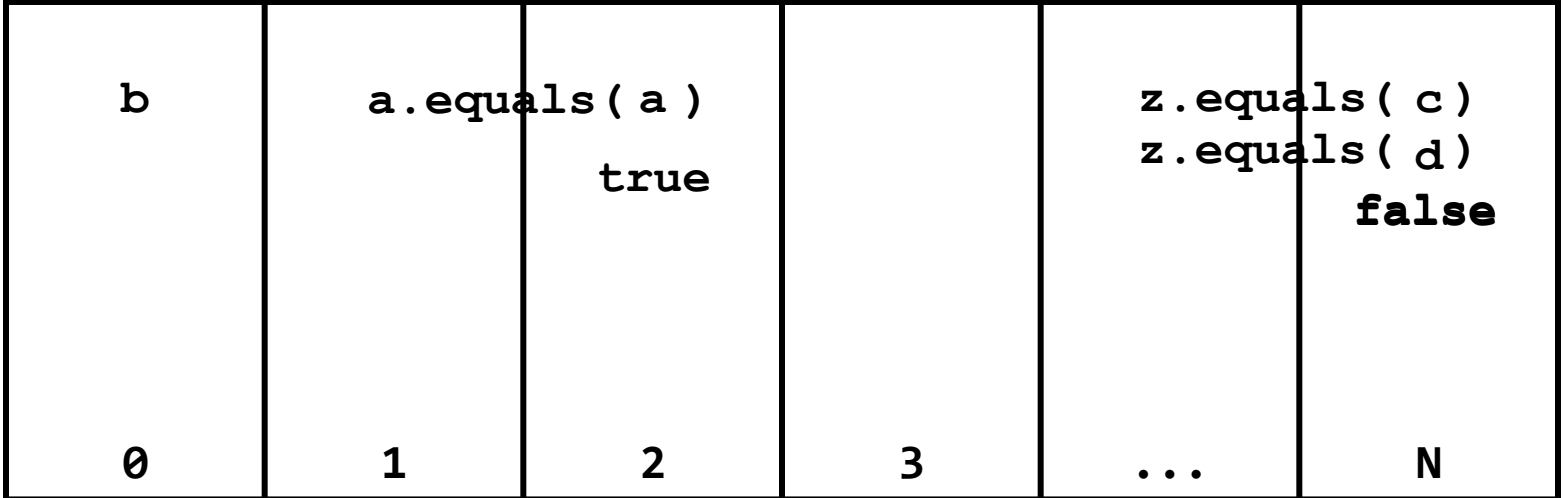

## Search on a Hash Table

 to see if a hash table contains an object **a**, the hash table calls **a.hashCode()** method to compute which bucket to look for **a** in

**a.hashCode() 2**

**z.hashCode() N**

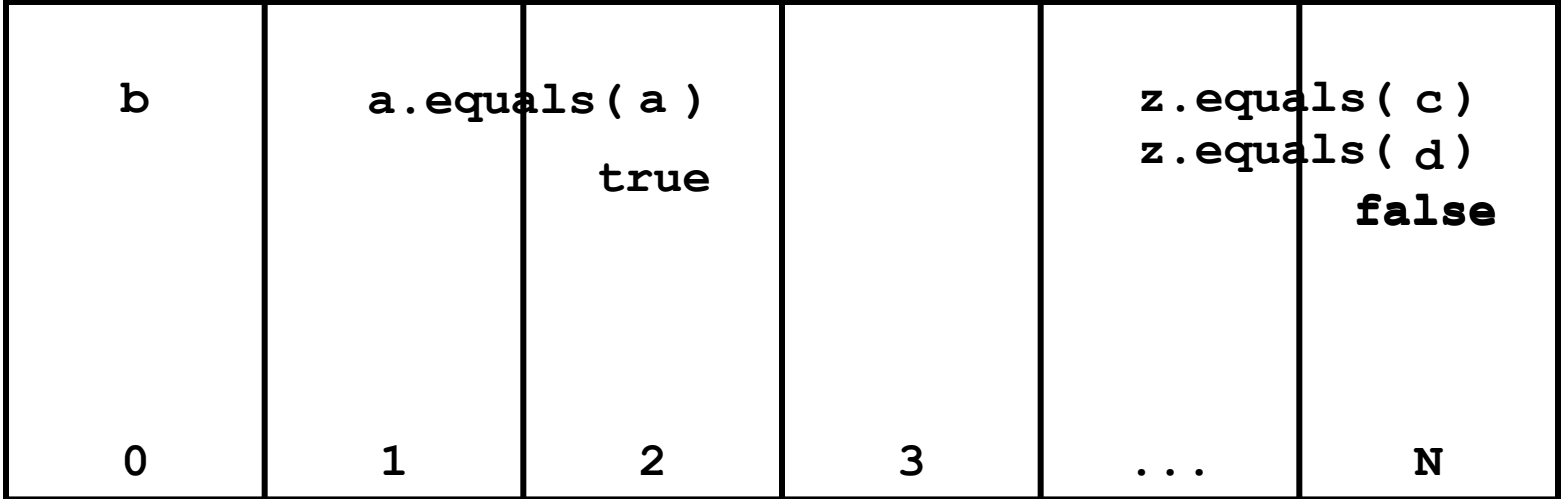

- $\triangleright$  searching a hash table is usually much faster than linear search
	- doubling the number of elements in the hash table usually does not noticably increase the amount of search needed
- if there are **n** elements in the hash table:
	- best case
		- $\triangleright$  the bucket is empty, or the first element in the bucket is the one we are searching for
			- 0 or 1 call to **equals**
	- worst case
		- all **n** of the elements are in the same bucket
			- n calls to **equals**
	- **A** average case
		- $\blacktriangleright$  the element is in a bucket with a small number of other elements a small number of calls to **equals**

# **Object.hashCode**

- if you don't override **hashCode**, you get the implementation from **Object.hashCode**
	- **Object.hashCode** uses the memory address of the object to compute the hash code
```
// client code somewhere
SimplePoint2 p = new SimplePoint2(1f, -2f);
HashSet<SimplePoint2> h = new HashSet<>();
h.add(p);
System.out.println( h.contains(p) ); // true
SimplePoint2 q = new SimplePoint2(1f, -2f);
System.out.println( h.contains(q) ); // false!
```
note that **p** and **q** refer to distinct objects

- $\triangleright$  therefore, their memory locations must be different
	- $\triangleright$  therefore, their hash codes are different (probably)
	- $\triangleright$  therefore, the hash table looks in the wrong bucket (probably) and does not find the complex number even though **p.equals(q)** is **true**

# Implementing **hashCode**

- $\triangleright$  the basic idea is generate a hash code using the fields of the object
- If it would be nice if two distinct objects had two distinct hash codes
	- $\triangleright$  but this is not required; two different objects can have the same hash code
- $\triangleright$  it is required that:
	- 1. if **x.equals(y)** then **x.hashCode() == y.hashCode()**
	- **2. x.hashCode()** always returns the same value if **x** does not change its state

## A bad (but legal) **hashCode**

```
public class SimplePoint2 {
 public float x;
 public float y;
```

```
@Override
public int hashCode() {
  return 1;
}
```
 $\triangleright$  this will cause a hashed container to put all points into the same bucket

#### A slightly better **hashCode**

**public class SimplePoint2 { public float x; public float y;**

```
@Override
public int hashCode() {
  return (int) (this.x + this.y);
}
```
## A good **hashCode**

**public class SimplePoint2x { public float x; public float y;**

```
@Override
public int hashCode() {
  return Objects.hash(this.x, this.y);
}
```
### eclipse **hashCode**

- ▶ eclipse will also generate a hashCode method for you
	- Source  $\rightarrow$  Generate hashCode() and equals()...
- $\triangleright$  it uses an algorithm that
	- "... yields reasonably good hash functions, [but] does not yield state-of-the-art hash functions, nor do the Java platform libraries provide such hash functions as of release 1.6. Writing such hash functions is a research topic, best left to mathematicians and theoretical computer scientists."

Joshua Bloch, *Effective Java 2nd Edition*